# Outils informatiques pour les sciences Examen

#### 10 juin 2005

Documents de cours autorisés

#### Durée : 3h00

### 1 HTML

- 1. Quelle est la différence entre un élément de bloc et un élément intégré ?
- 2. Donnez le code xHTML de la capture d'écran illustrée dans la figure 1.

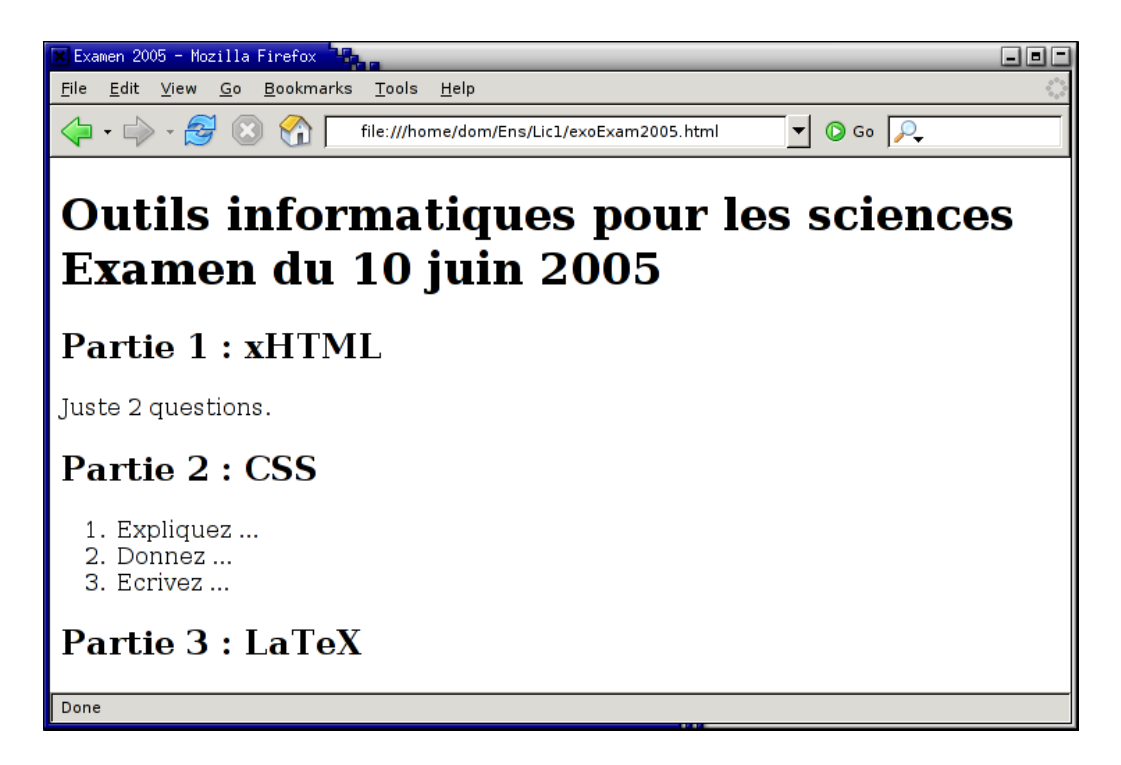

FIG.  $1 -$ Capture écran d'une page HTML

## 2 CSS

1. Expliquez à quoi s'appliquent les différents sélecteurs CSS suivants : h3.numero { /\* ...\*/ }

```
address span \{ / * ... * / \}address > span \{ /* ...*/ \}dl > dd > span { /* ...*/ }
pre#exemple \{ /* ...*/ \}
```
- 2. Donnez les sélecteurs permettant de mettre en forme dans un document xHTML valide les éléments suivants :
	- $-$  les items de listes ordonnées,
	- les titres h2 et les titres h3,
	- les titres h2 suivant un titre h1.
- 3. Écrivez le code css de la page xHTML que vous venez d'écrire dans la partie 1 pour qu'elle ressemble à la capture d'écran de la figure 2.

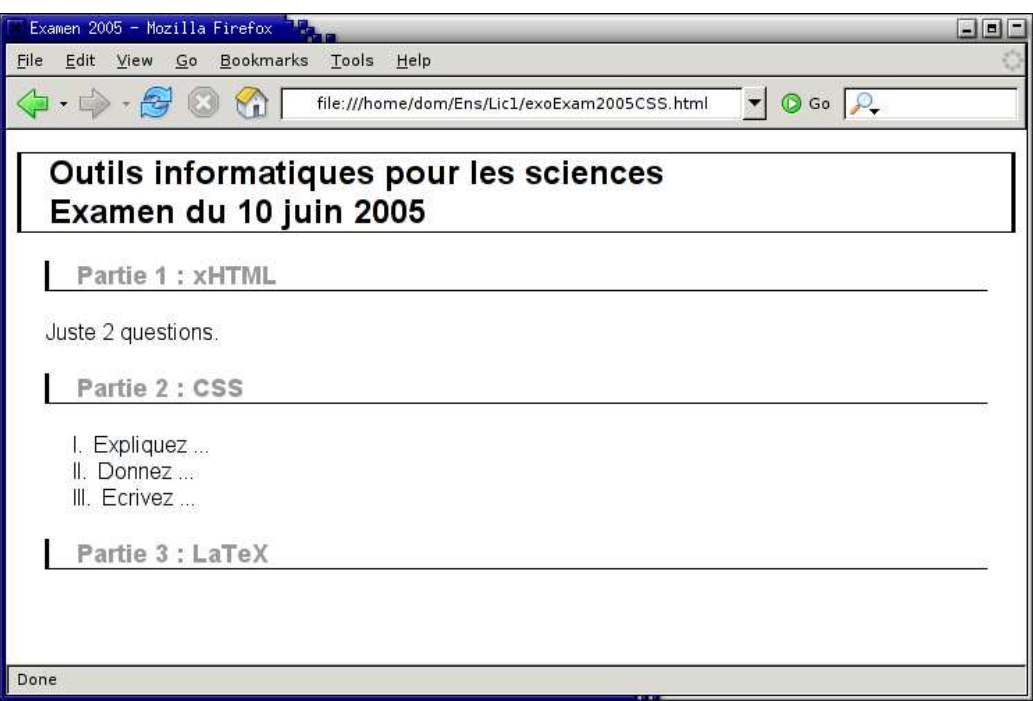

FIG.  $2$  – Capture écran d'une page HTML avec feuille de style CSS

# 3 LAT<sub>E</sub>X

- 1. Donnez le code  $L^2\!\!E^X$  de ce sujet d'examen en omettant les en-têtes et pieds de pages. Les deux figures se trouvent dans les fichiers html.eps et css.eps. Les textes longs sans code LATEX peuvent être remplacés par des  $(\ldots)$ . N'oubliez pas l'équation du point suivant !
- 2. L'équation 1 représente une fonction réelle  $f(x)$  de période a.

$$
f(x) = \frac{a_0}{2} + \sum_{n=1}^{\infty} a_n \cos(2\pi n \frac{x}{a}) + b_n \sin(2\pi n \frac{x}{a})
$$
 (1)